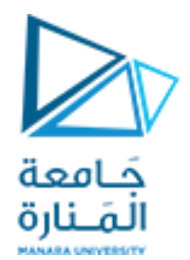

## البرمجة التفرعية Parallel Programming

Dr.-Eng. Samer Sulaiman

2023-2024

<https://manara.edu.sy/>

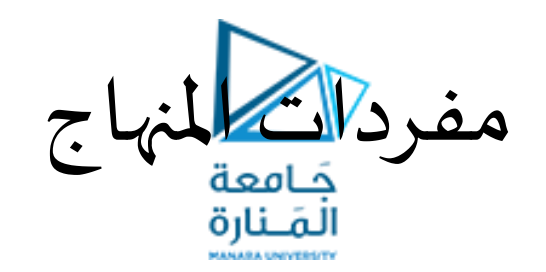

- أساسيات البرمجة التفرعية
	- مقدمة
	- معامل التسريع
- أنواع األنظمة املتعددة املعالجات والبرمجيات الداعمة لها
	- موازنةاألعباءوتحمل الخلل
	- تطبيقات البرمجة التفرعية
	- أشكال معالجة المعطيات على التوازي
		- الحواسيب التفرعية
- Flynn's Classification Scheme فالين تصنيف•
	- شبكات الربط الداخلية Interconnection Networks
- مبادئ تصميم الخوارزميات املتوازية
	- مفاهيم أساسية
	- اإلجرائيات واملقابلة
		- تقنيات التقسيم
- البرمجيات الداعمة للبرمجة التفرعية
	- املعتمدة على الذاكرة املشتركة
		- املعتمدة على تمرير الرسائل
- تحليل األداء Analysis Performance

البرمجة للتوازية البرمجة عن ط<del>وّاقة</del> تمرير الرسائل

- مقدمة:
- كيف نقوم ببرمجة المسائل المجزأة على الحاسب المتوازي؟
- الجواب: باستخدام نوع من البرمجة يطلق عليه "البرمجةاملتوازية".
- إن التعبير عن التوازي في برامج المستخدم يتطلب تعبيرًا في اللغات البرمجية وشكلها، فهي تتطلب مثلا: ייום יום.<br>לא • بعض التعليمات الأولية للتعبير عن التوازي بين مهمتين،
	- وأخرى من أجل التخاطب والتزامن وما شابه ذلك
		- بالتعريف:
	- هي البرمجة بلغة تتضمن البنى أو المميزات المتوازية
		- يمكن أن يتم بناء المميزات المتوازية من خلال:
	- بعض اللغات البرمجية التي تعتمد مبدأ التوازي في تصميمها
	- توسيع لغات البرمجة التسلسلية من أجل احتواء تعليمات التوازي
	- إلحاق المزايا المتوازية إلى لغة تسلسلية تقليدية وذلك باستخدام إجرائيات المكتبات مثل مكتبة MPI

البرمجة للتوازية البرمجة عن ط<del>وّاقة</del> تمرير الرسائل

- :Message Passing Interface MPI الرسائل تمرير واجهة• •تعتبر مكتبة قياسية يعتمد عليها منتجو الحاسبات المتوازبة
	- عرّفت هذه المكتبة معايير قياسية لتمرير الرسائل —<br>ب
- •يمكن أن تستخدم لتطوير برامج تمرير الرسائل من خالل لغتي البرمجة  $C/C_{++}$  أو $FORTRAN$ 
	- •تحتوي علىأكثرمن 125 إجرائية
- لكن يمكن كتابة برامج متوازية كاملة الوظائف باستخدام 6 إجرائيات فقط تستخدم لبدء وإنهاء املكتبة، وإلحضار معلومات عن بيئة التشغيل املتوازية التي يعمل عليها البرنامج بالإضافة إلى إرسال واستقبال الرسائل

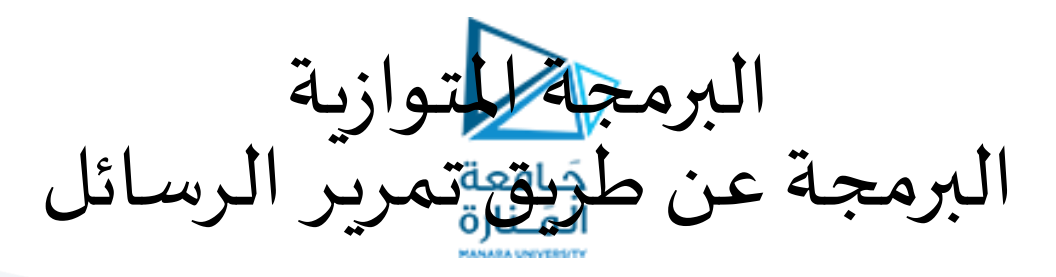

## :Message Passing Interface MPI الرسائل تمرير واجهة•

مجموعة من الروتينات الأساسية الخاصة بالمكتبة MPI

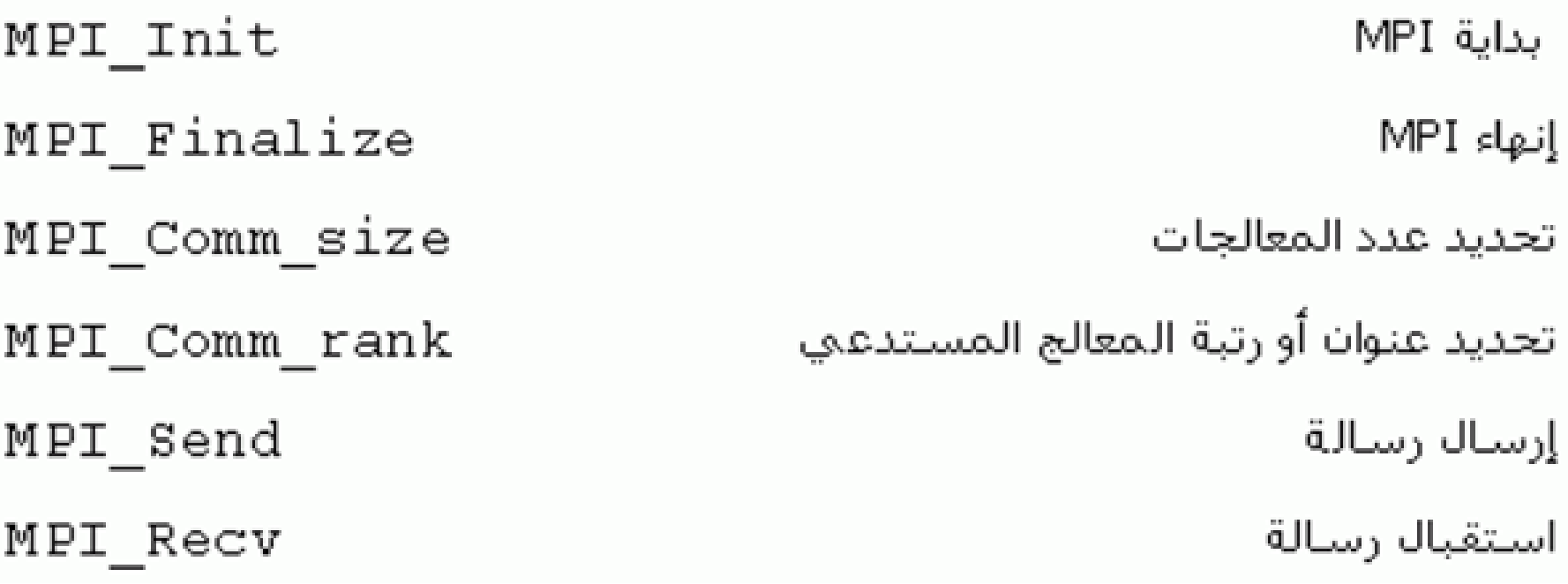

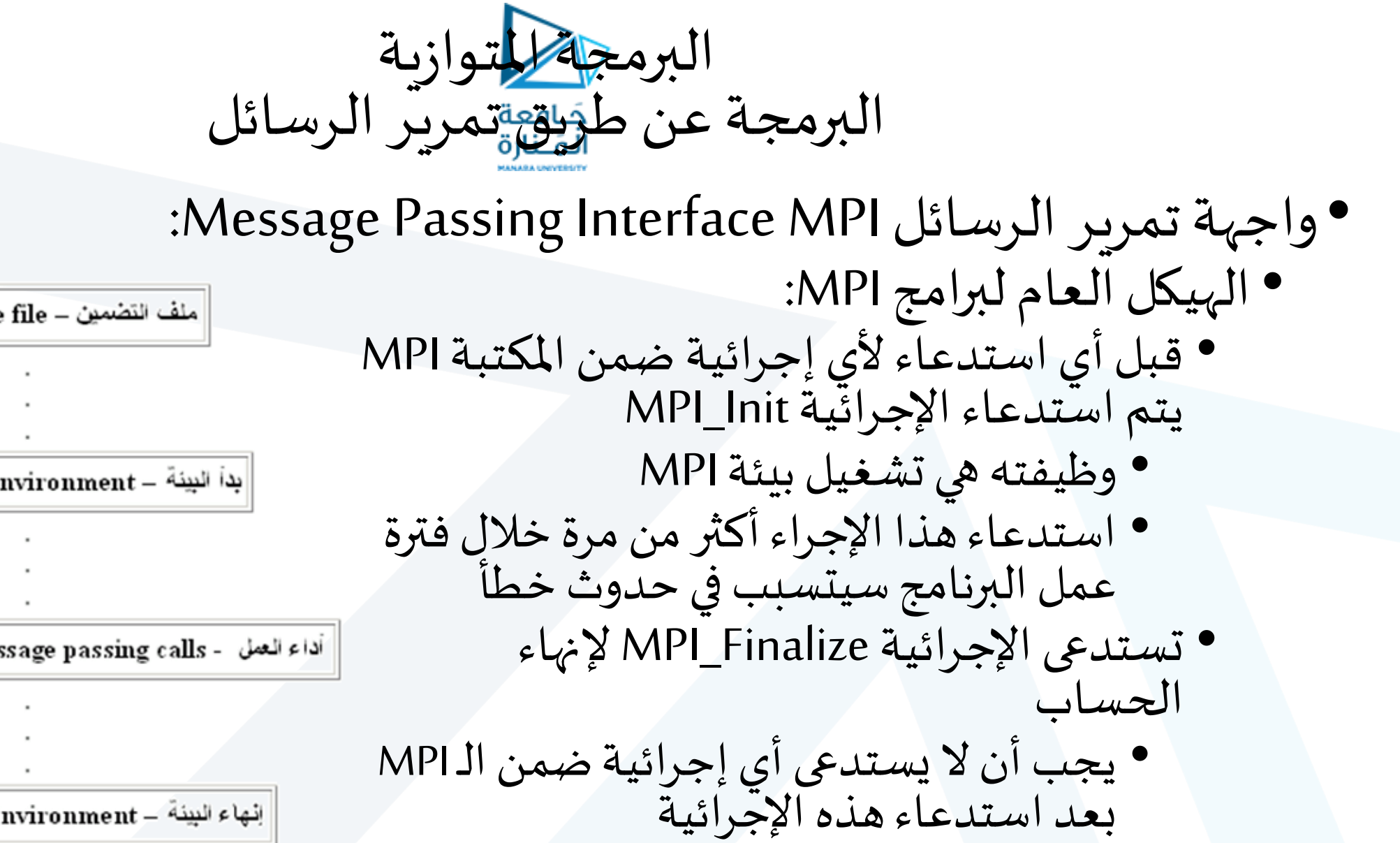

ملف التضمين – MPI include file

يداً البيئة – Initialize MPI environment

Do work and make message passing calls - اداء المعل -

إنهاء البيئة – Terminate MPI Environment

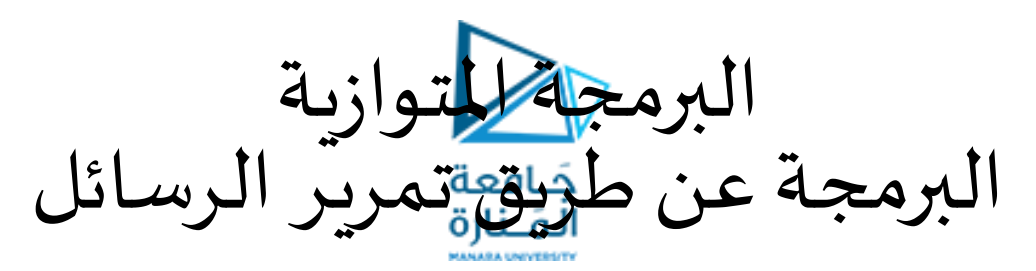

- :Message Passing Interface MPI الرسائل تمرير واجهة• •الهيكل العام لبرامج MPI:
	- طريقة االستدعاء:

- int MPI\_Init(int \*argc, char \*\*\*argy)
- int MPI Finalize()
- إن جميع اإلجرائيات و أنواع البيانات و الثوابت ضمن الـ MPIتسبق بالبادئة \_MPI MPI Init •
	- SUCCESS\_MPIوهو ثابتيتم إرجاعه عندما تتم العمليةالحسابيةبنجاح
- جميع هذه الإجرائيات و أنواع البيانات و الثوابت تكون معرفة ضمن المكتبة mpi.h والتي يجب تضمينها في جميع برامج الـ MPI

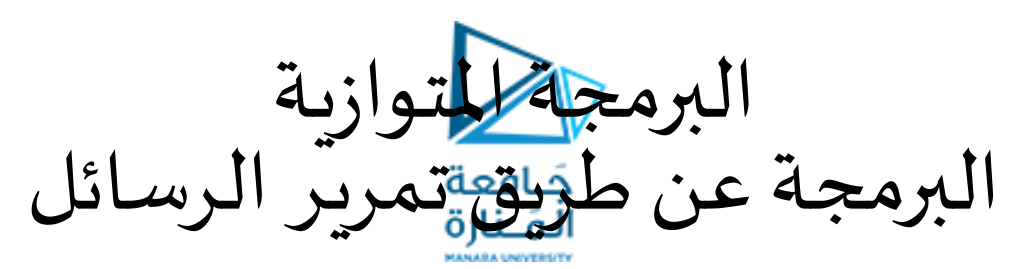

• واجهة تمرير الرسائل Message Passing Interface MPI: • الهيكل العام لبرامج MPI:

• مثال:

• #include <iostream.h> لتضمين المكتبة في برنامجنا // <include <mpi.h# int main(int argc, char \*\* argv){ MPI\_Init( &argc, &argv); cout<< "Welcome!" << endl; MPI Finalize(); }

• إذا كان البرنامج متوازي تماما، كما في المثال السابق، فإن العمليات التي تحدث بين عبارتي التهيئة والإنهاء لا تَستخْدِم أي اتصالات ֧֓<u>֖֖֓֝׆</u><br>֪֪֪֟

البرمجة للتوازية البرمجة عن ط<del>وّيقة</del>تمرير الرسائل

- واجهة تمرير الرسائل Message Passing Interface MPI:
	- المراسِلات Communicators:
- أحد األشياء الرئيسية التي تستعمل في جميع برامج الـ MPIالحقيقة هو ما يطلق عليه مجال االتصال (communication domain)
	- مجال االتصال هو مجموعة من اإلجرائيات تسمح بحدوث اتصال فيما بينها.
- بعض المعلومات حول مجال الاتصال تكون مخزنة في متغيرات من نوع MPI\_Comm تدعى بالمراسلات  $\tilde{a}$  $\frac{3}{2}$ 
	- تُستَخدم كبارامترات لجميع إجرائيات نقل الرسائل في الـ MPI
	- تستخدم املراسالت لتعريف مجموعة من اإلجرائيات يمكن أن تتصل فيما بينها.
		- هذه املجموعة من اإلجرائيات تشكل مجال تراسل.
	- بشكل عام قد تحتاج جميع اإلجرائيات لالتصال مع بعضها البعض • لهذا السبب فإن الـ MPI فمراسالتافتراضيةتدعى عر MPI\_COMM\_WORLD ت ِ ر<br>ڊ ا<br>\*\* • تتضمن جميع الإجرائيات المستخدمة للتنفيذ المتوازي
- باستعمال مراسلات مختلفة لكل مجموعة يمكن ضمان أن الرسائل لا تتداخل أبدا مع رسائل مجموعة أخرى

لمتوازية البرمجة عن ط<del>وّيق</del> تمريّر الرسائل

- واجهة تمرير الرسائل Message Passing Interface MPI:
	- الحصول على معلومات عن بيئة التشغيل:
- تستخدم الإجرائيتان MPI\_Comm\_size و MPI\_Comm\_size للحصول على معلومات عن البيئة التي يعمل فيها البرنامج
	- األولى تستخدم لتحديد عدد اإلجرائيات
	- والثانية لتحديد عنوان أو رتبة الإجرائية المستدعية
		- تأخذ الصيغة التالية:

- int MPI Comm size(MPI Comm comm, int \*size)
	- تُرجِعُ في المتغير size عدد الإجرائيات التي تنتسب لمجال الاتصال comm ُ ُ
- int MPI\_Comm\_rank(MPI\_Comm comm, int \*rank)
- كل إجرائية تتبع لمجال الاتصال تُعرّف بواسطة رتبتها rank وهي عدد صحيح يتراوح من صفر إلى حجم مجال الاتصال ֦֧֦֝<br>֧֦֧֝֝֝ ُ ناقص واحد
	- يجب على الإجرائية التي تستدعي أي من هذه الإجرائيات أن تكون تابعًة لمجال الاتصال، و إلا سوف يحدث خطأ ً<br>•

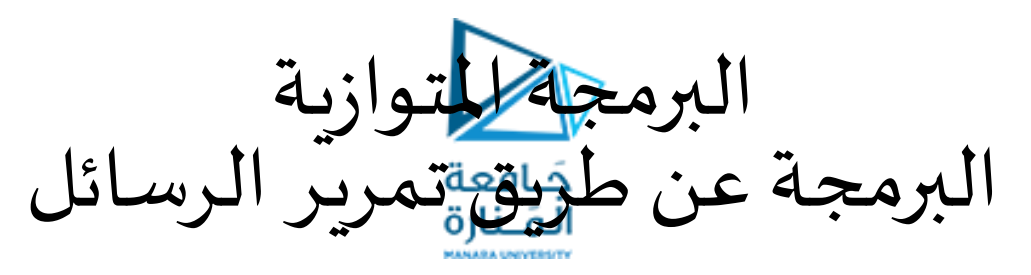

:Message Passing Interface MPI الرسائل تمرير واجهة• • الحصول على معلومات عن بيئة التشغيل: • مثال:

• #include <iostream.h> #include <mpi.h> main(int argc, char \*argv[]){ int npes, myrank; MPI\_Init(&argc, &argv); MPI\_Comm\_size(MPI\_COMM\_WORLD, &npes); MPI\_Comm\_rank(MPI\_COMM\_WORLD, &myrank); cout << "Welcome! from process "<< myrank; cout <<"of "<<npes <<endl; MPI Finalize(); }

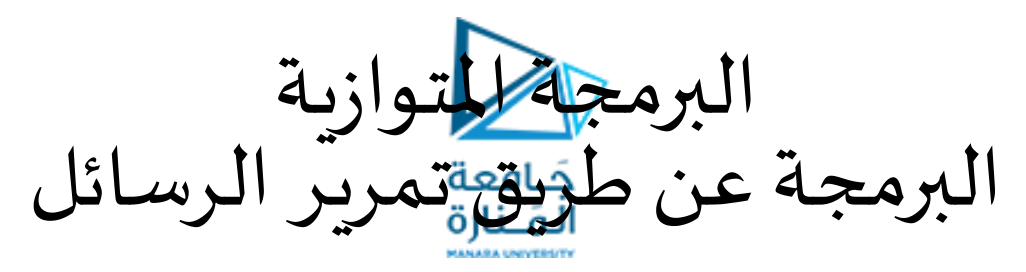

- واجهة تمرير الرسائل Message Passing Interface MPI:
	- تراسل البيانات ضمن الـ MPI:
- يمكن أن يتم إرسال الرسائل واستقبالها باستخدام الدالتين التاليتين:
	- لإلرسالMPI\_Send •

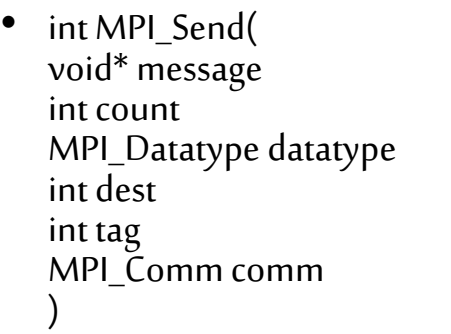

• int MPI\_Recv( void\* message /\*out\*/,<br>int count /\*in\*/, int count  $\frac{\pi}{\sin^2}$ ,  $\frac{\pi}{\sin^2}$ ,  $\frac{\pi}{\sin^2}$ ,  $\frac{\pi}{\sin^2}$ ,  $\frac{\pi}{\sin^2}$ ,  $\frac{\pi}{\sin^2}$ MPI\_Datatype datatype  $\frac{\pi}{10^*}$  int source  $\frac{\pi}{10^*}$ , int source int tag  $\frac{\pi}{100}$  /\*in\*/,<br>MPI Comm comm  $\frac{\pi}{100}$ /\*in\*/, MPI\_Comm comm  $\frac{\pi}{100}$  /\*in\*/,<br>MPI\_Status\* status /\*out\*/  $MPI$ \_Status\* status )

 $/*in*/$ ,  $/*in*/$ ,  $\frac{m}{2}$ in<sup>\*</sup>/,  $/*in*/$ ,  $/*in*/$ ,  $/*in*/$ 

لالستقبالMPI\_Recv •

<https://manara.edu.sy/>

البرمجة للتوازية البرمجة عن طوَيق تمرير الرسائل

- واجهة تمرير الرسائل Message Passing Interface MPI:<br>الواع اليابان المريد •تراسل البيانات ضمن الـ MPI:
	- البارامتر tag من نوع عدد صحيح يستخدم signed short int للتمييز بين أنواع الرسائل املختلفة.
		- يمكن أن يأخذ قيم تتراوح من صفر وحتى الحد الأعلى المعرف بواسطة MPI\_TAG\_UP
			- أنواع البيانات ضمن الـ MPI:
	- تتطابق أنواع البيانات ضمن الـ MPIبمثيالتها املوجودة في لغة البرمجة ++C باإلضافة إلى أنواع أخرى خاصة بها مثل: MPI\_PACKED

signed char signed int signed long int unsigned char unsigned short int unsigned int Float Double long double

MPI SHORT MPI INT MPI LONG MPI UNSIGNED CHAR MPI UNSIGNED SHORT MPI UNSIGNED MPI UNSIGNED LONG MPI FLOAT MPI DOUBLE MPI LONG DOUBLE MPI BYTE MPI\_PACKED

MPI CHAR

أنواع البيانات في MPI

البرمجة للتوازية البرمجة عن ط<del>وّاقة</del> تمرير الرسائل

- واجهة تمرير الرسائل Message Passing Interface MPI:
	- تراسل البيانات ضمن الـ MPI:
- إذا كان هناك العديد من الرسائل لها نفس الـ tagمن نفس اإلجرائية، فإنه يتم استقبال أي واحدة من هذه الرسائل
	- يوجد رمز عام للبارامترات سواءبارامتراملصدرsource أو الـ tag:
	- SOURCE\_ANY\_MPI: أي إجرائيةفيمجال االتصال يمكن أن تكون املصدرللرسالة
		- بأي ا :MPI\_ANY\_TAG فإن الرسائل يتم قبولها جميع tag ً
	- يجب أن تكون الرسالة المستقبلة بطول العازل المجهز ضمن إجرائيتي الارسال والاستقبال
- إذا كانت الرسالة المستقبلة أكبر من العازل المجهز، فسينتج الخطأ بتجاوز الحد المسموح، وسيعيد الإجراء بالخطأ MPI\_ERR\_TRUNCATE
	- بعد أن تستقبل الرسالة، فإنه يمكن استخدام المتغير status للحصول على معلومات حول عملية الإرسال
		- :MPI\_Statusتركيبالبارامتر•

- typedef struct MPI\_Status { int MPI\_SOURCE; int MPI\_TAG; int MPI\_ERROR; };
- ال يمكن الحصول علىاملعلوماتاملوجودةضمن املتغيرstatusمباشرة، بل يمكن أن نحصل عليها باستدعاء الدالة count\_Get\_MPI
	- int MPI Get count(MPI Status \*status, MPI Datatype datatype, int \*count)

## <https://manara.edu.sy/>

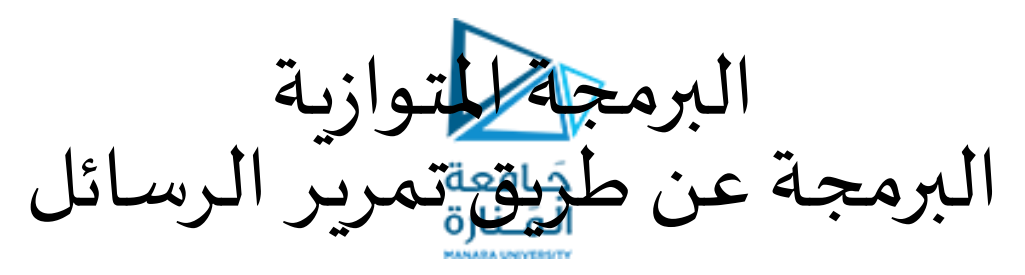

- واجهة تمرير الرسائل Message Passing Interface MPI:
	- تراسل البيانات ضمن الـ MPI:

• مثال:

• int mynode, totalnodes; عدد وحدات املعطيات التي سترسل أو تستقبل // ;datasize int رقم الإجرائية المرسلة // ;int sender رقم الإجرائية المستقبلة // int receiver عدد صحيح يستخدم آلقب أو علامة للرسالة // int tag متغير يحتوي معلومات عن الحالة // ;MPI\_Status status MPI\_Init(&argc, &argv); MPI\_Comm\_size(MPI\_COMM\_WORLD, &totalnodes); MPI\_Comm\_rank(MPI\_COMM\_WORLD, &mynode); // datasize double \* databuffer =new double[datasize]; //Fill in sender,receiver,tag on sender/receiver processes, and fill in databuffer on the sender process. if(mynode==sender) MPI\_Send(databuffer,datasize, MPI\_DOUBLE,receiver, tag,MPI\_COMM\_WORLD); if(mynode==receiver) MPI\_Recv(databuffer,datasize, MPI\_DOUBLE,sender,tag, MPI\_COMM\_WORLD,&status); انتهتعمليةاإلرسال

واالستقبال //